# After completing this lesson, you will be able to:

- Explain the difference between the Internet and the World Wide Web.
- Understand the anatomy of a typical Web page.
- Create a simple HTML page and view it in a browser.

#### The Internet

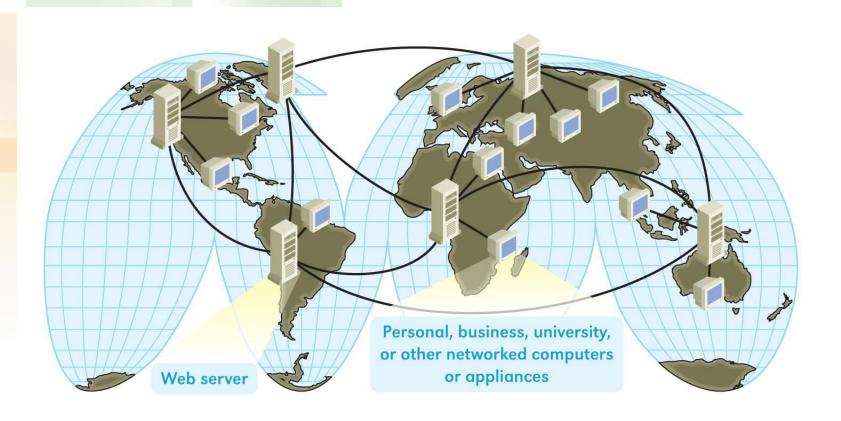

#### The Web

#### **The World Wide Web:**

- Is software, including programs and files.
- Serves as an information retrieval system.
- Works across the Internet's diverse collection of computers and network systems.

## **Web Pages**

- A Web page is a single scrollable page that you view in a Web browser.
- A Web page is a text document that contains words, numbers, and Hypertext Markup Language (HTML) commands.
- A Web page is saved as an .htm or .html file.

#### **Text Documents**

Text document:

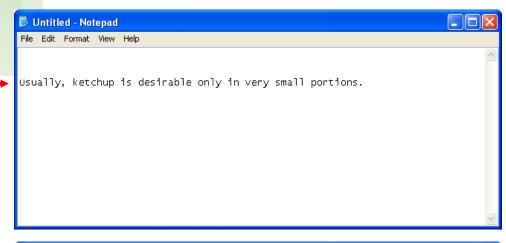

Text document with HTML tags:

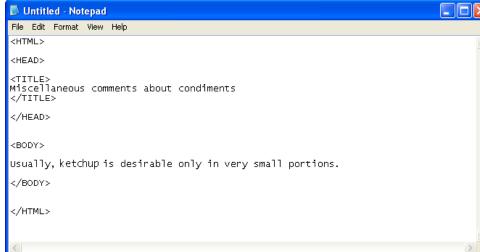

#### **Source Code**

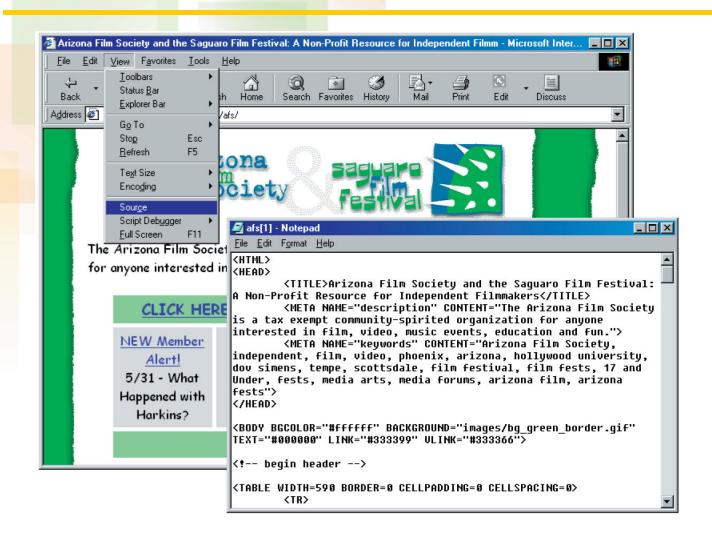

# Multifile Nature of Web Pages

A Web page displayed in a browser shows the HTML file's text plus any referenced files, such as picture files.

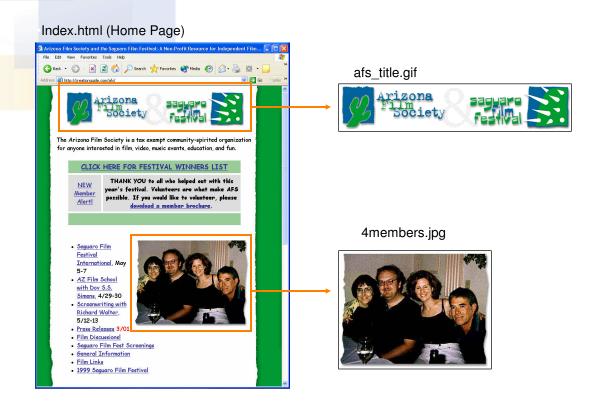

## **Hyperlinks and Web Sites**

- Hyperlinks are clickable text or graphics that enable you to view additional information on the Internet.
- A Web site is a collection of related Web pages.

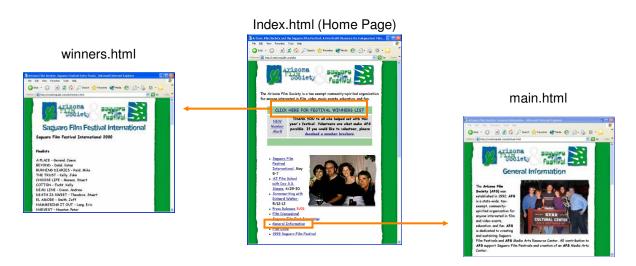

## Client/Server

The Web retrieves information from servers and delivers it to clients, such as a Web browser on your computer.

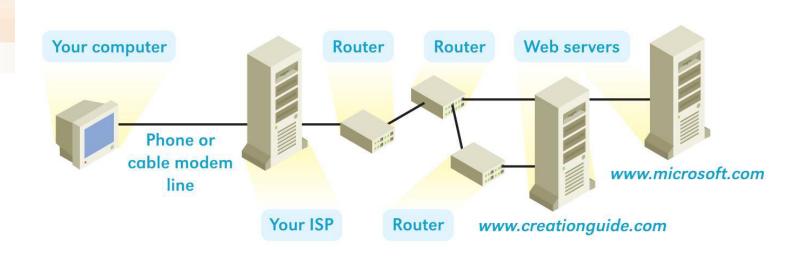

# **Next Step** Web Page and Web Site Planning